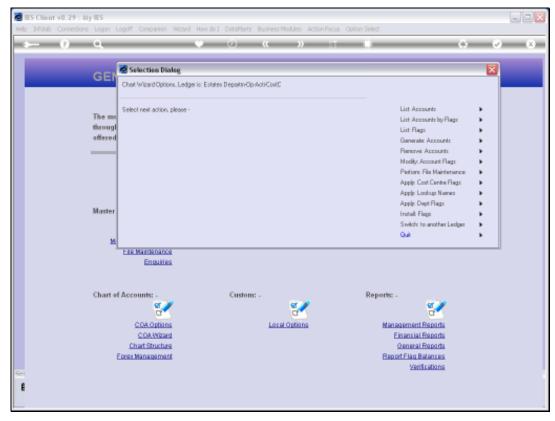

Slide 1
Slide notes: The Lookup Names are automatically generated by the wizard when we choose to do this.

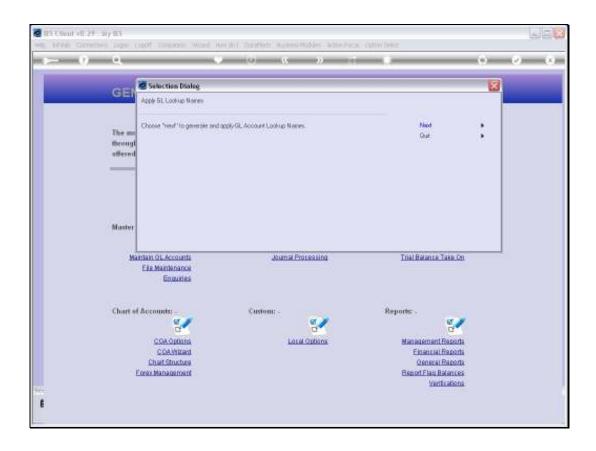

## Slide 2

Slide notes: When we work with individual Accounts, the Lookup Name for the Account is always updated when we save any changes to the Account. Not so when we work with the Chart wizard. Because we potentially change hundreds or thousands of Accounts at a time, the Lookup Names are not updated until we choose to perform the update function, i.e. probably at the end of a working session with a Ledger.

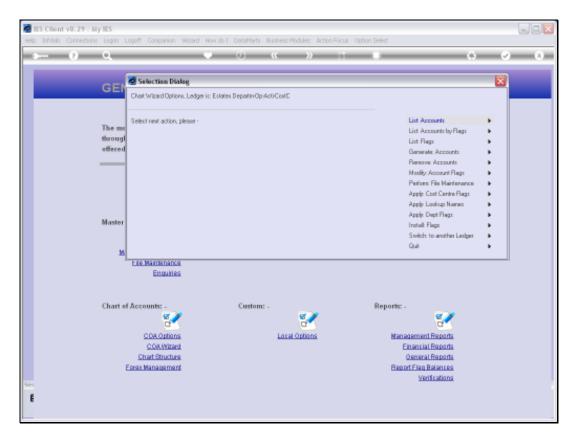

Slide 3 Slide notes:

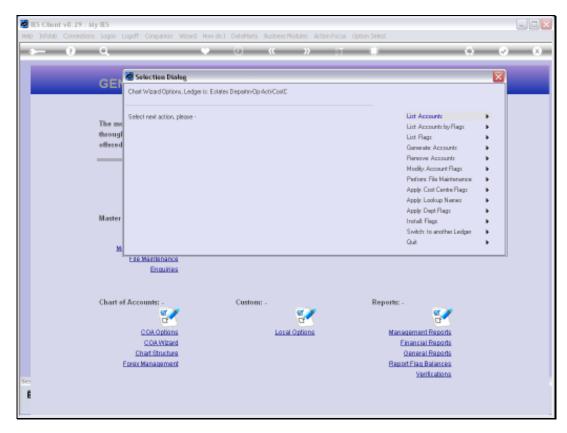

Slide 4 Slide notes:

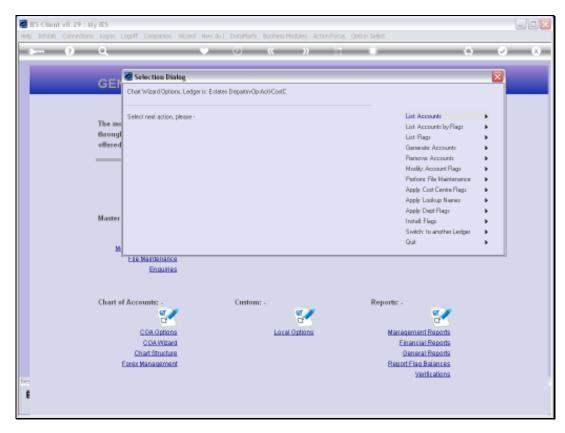

Slide 5 Slide notes:

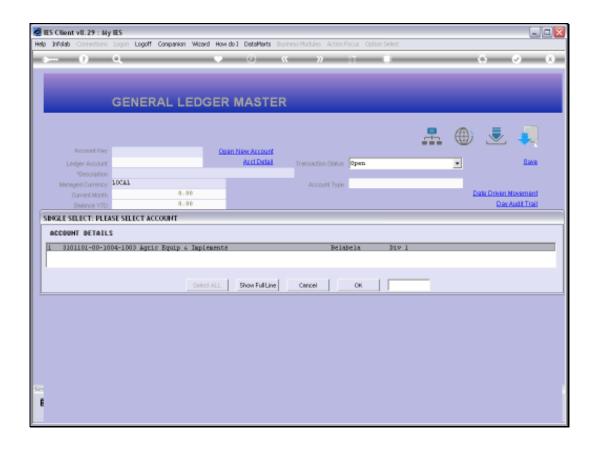

## Slide 6

Slide notes: As an example, we show this lookup value. The Account Number and Name on the left are always up to date, but the Names for the Sub Segments on the right are only updated when we choose to update the Lookup Names.

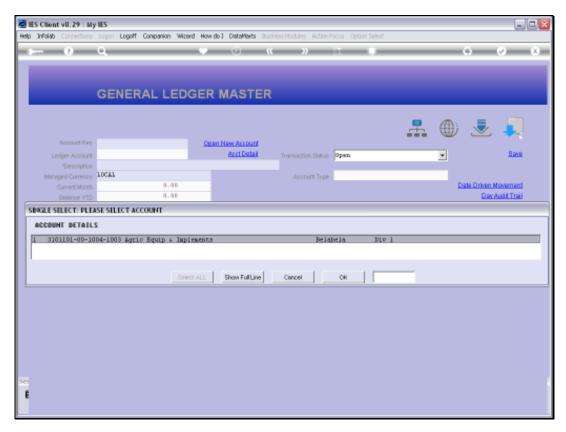

Slide 7 Slide notes: